## **File**

This is likewise one of the factors by obtaining the soft documents of this **file** by online. You might not require more epoch to spend to go to the ebook inauguration as capably as search for them. In some cases, you like discover the notice file that you are looking for. It will definitely squander the time.

It will not admit many time as we accustom before. You can get it even if operate something else at house and even in your workplace. consequently easy! So, are you question? Just exercise just what we allow below as with what you next to read!

However below, subsequent to you visit this web page, it will be hence definitely simple to acquire as capably as download lead file

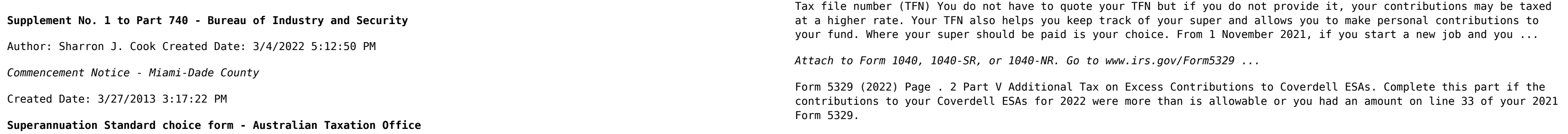